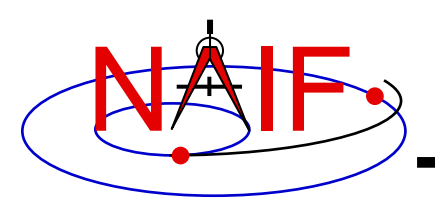

# **Frames Kernel FK**

**January 2017**

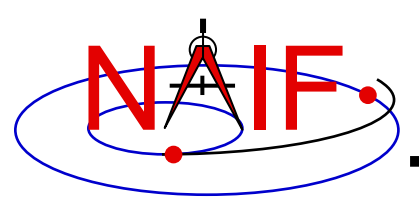

### **What does the FRAMES subsystem do?**

- **1. It establishes relationships between reference frames used in geometry computations – it "chains frames together" in a frame tree.**
- **2. It connects frames with the sources of their orientation specifications.** 
	- **In some cases those data are included in the Frames kernel itself.**

**Based on these relationships and the orientation source information, the frames subsystem allows SPICE software to compute rotations between neighboring frames in the frame tree, and to combine these rotations in the right order, thus providing an ability to compute the orientation of any frame in the tree with respect to any other frame in the tree, at any time.**

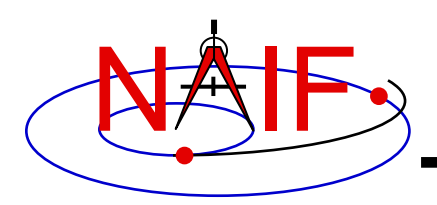

## **Sample Frame Tree**

**Navigation and Ancillary Information Facility**

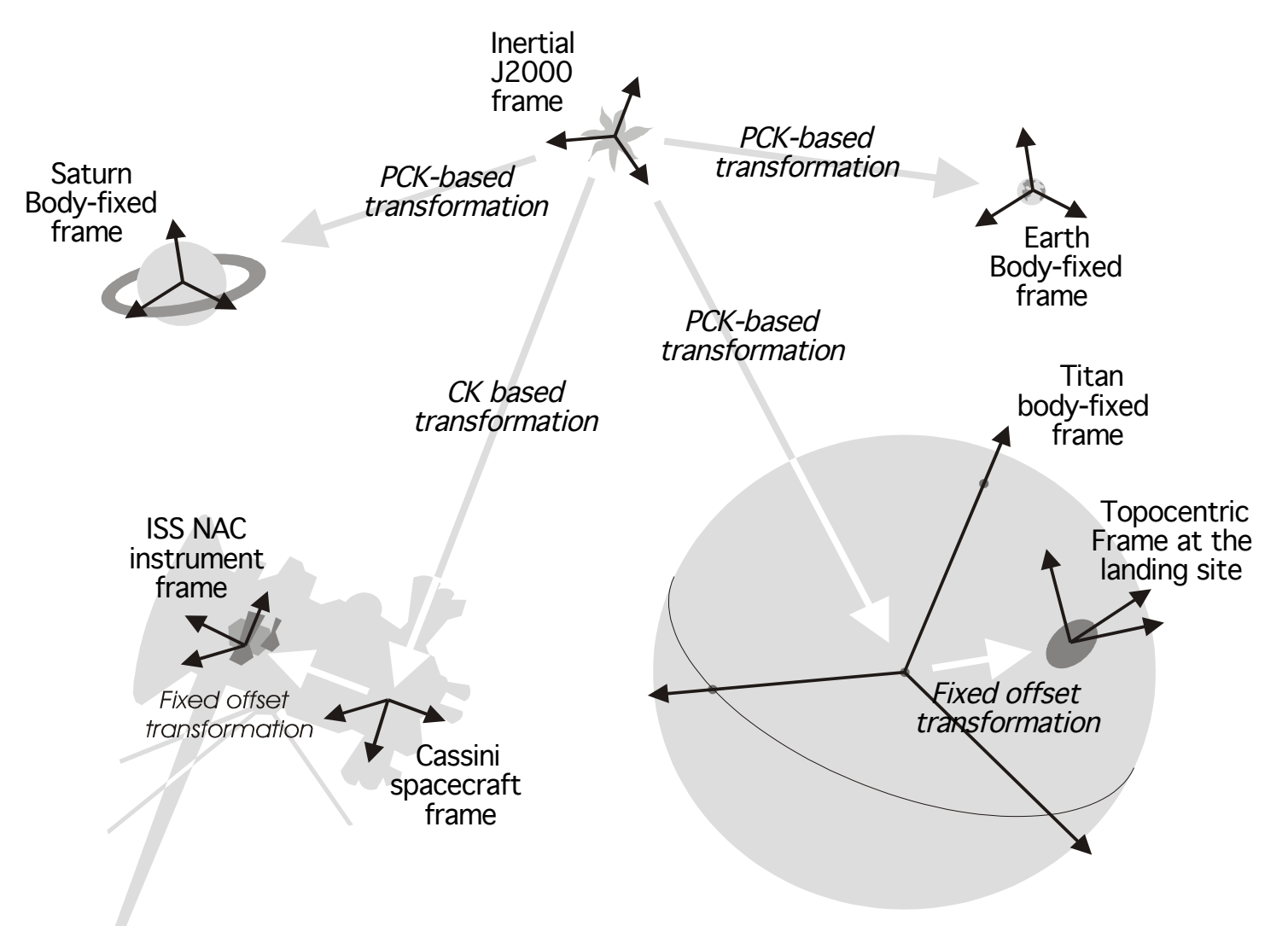

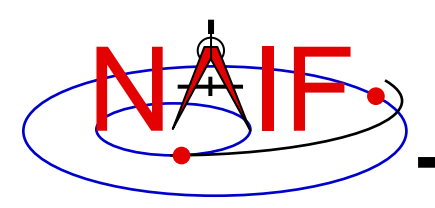

• **Frame names are character strings used to identify frames to Toolkit APIs**

### • **Examples of frame names:**

- **J2000**
- **IAU\_MARS**
- **DAWN\_SPACECRAFT**
- **MEX\_OMEGA**
- **DSS-14\_TOPO**

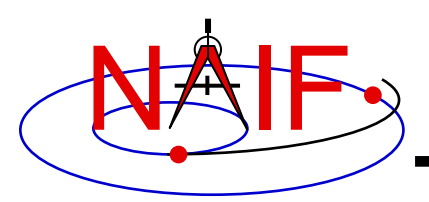

### **Examples of Frame Classes**

**Navigation and Ancillary Information Facility**

#### *Frame class*

#### *Examples*

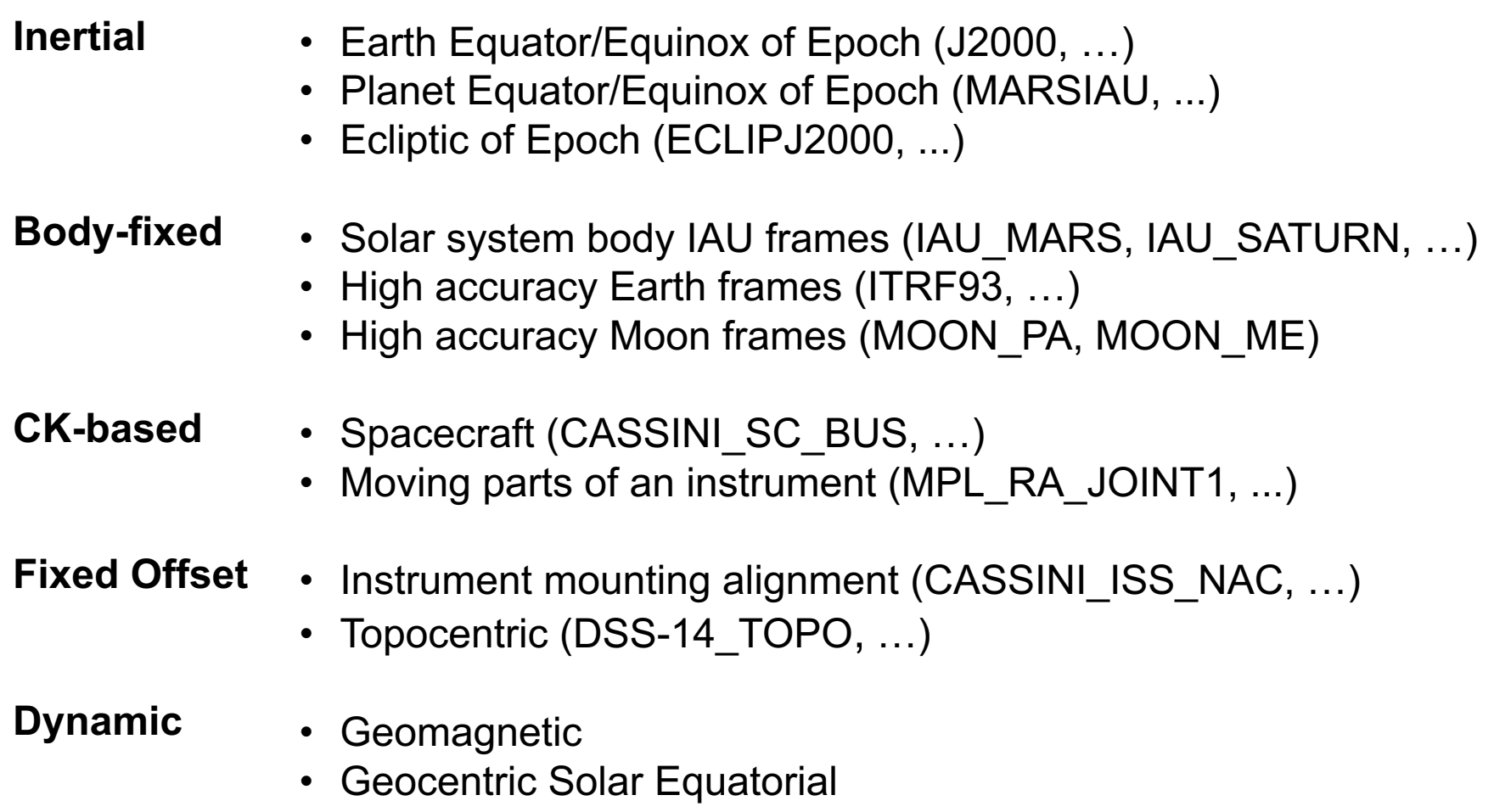

• Planet true equator and equinox of date

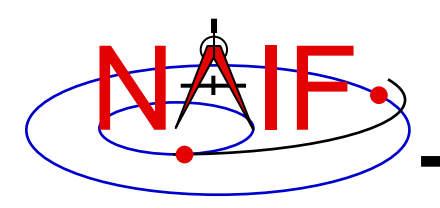

# **Frame Class Specifications**

**Navigation and Ancillary Information Facility**

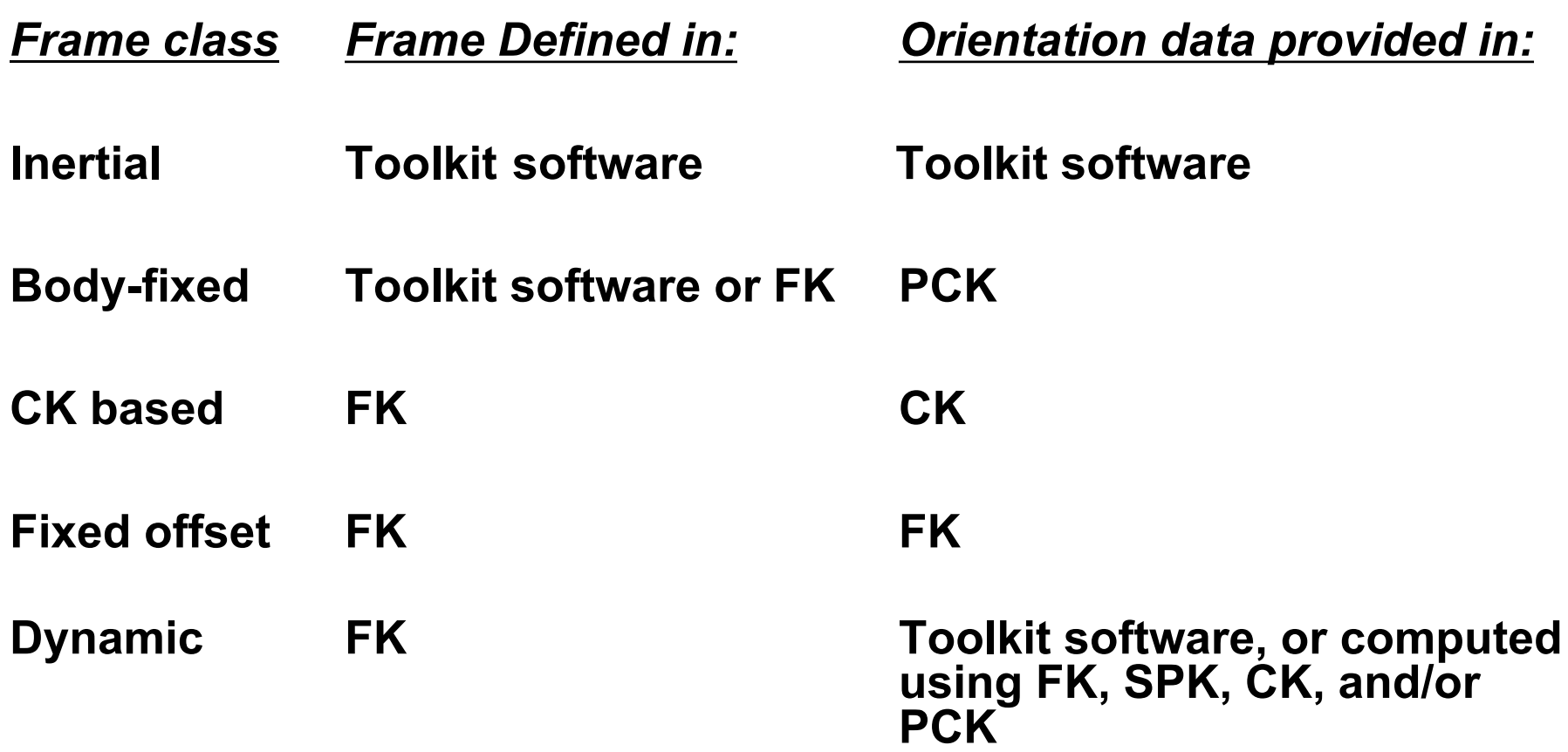

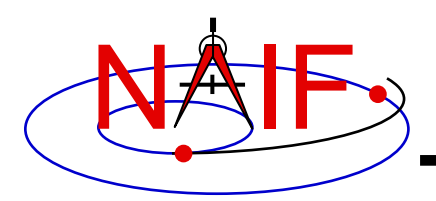

- **Uses the SPICE text kernel standards**
- **Loaded using the FURNSH routine**
- **Usually contains comprehensive information about the defined frames in the comment section(s) of the file**
- **Contains frame definition information consisting of a set of keywords in the data sections of the file. Below are examples defining a CK-based frame and a fixed-offset frame.**

#### **CK-based Frame Example <b>Fixed-offset Frame Example**

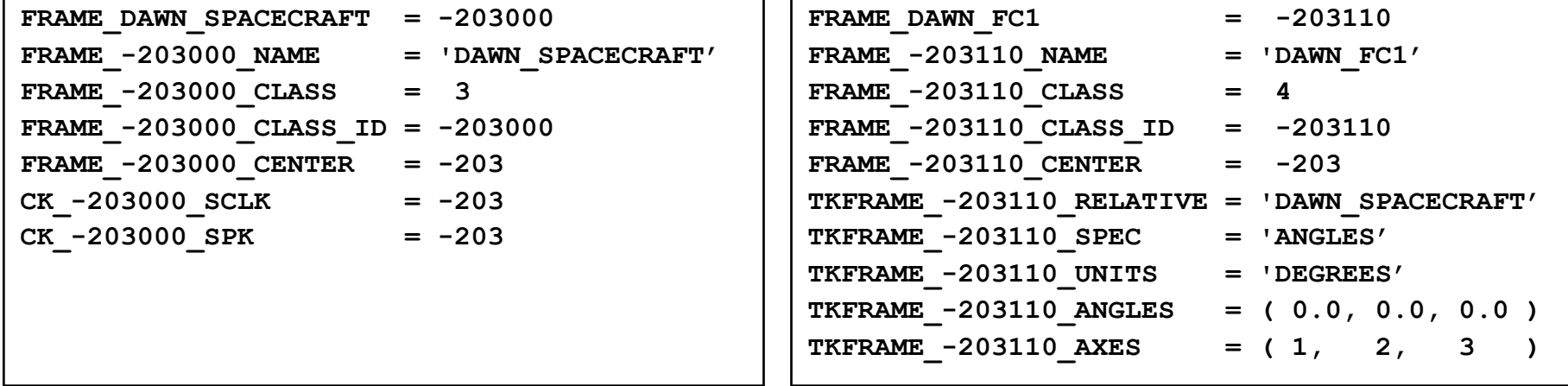

### • **These examples are discussed in detail in the next few slides**